# Package 'SPAtest'

September 4, 2020

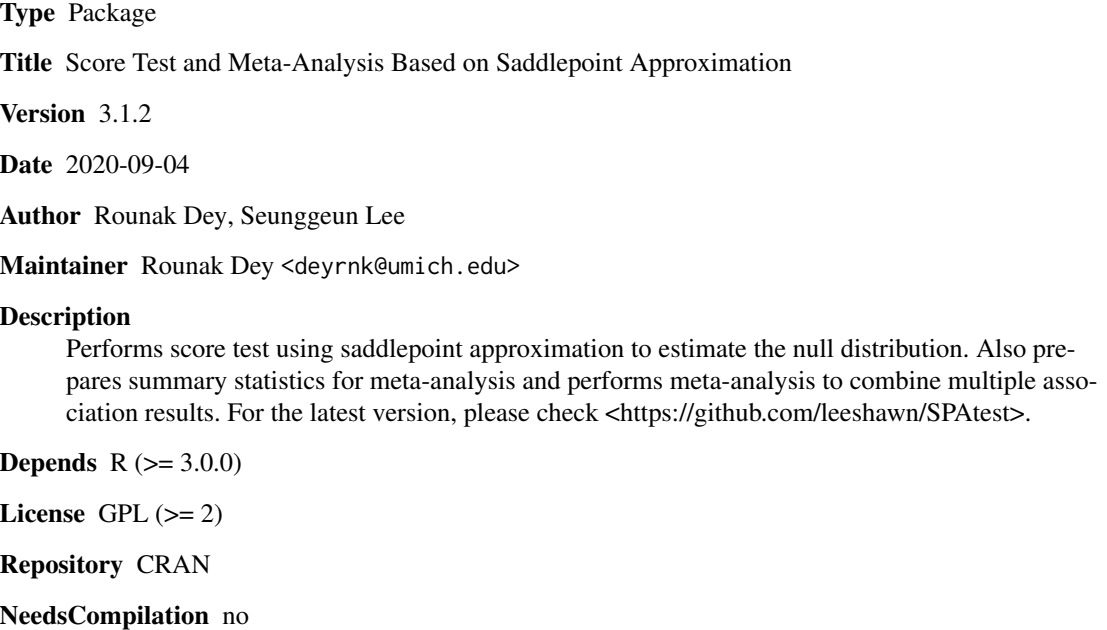

Date/Publication 2020-09-04 13:52:11 UTC

# R topics documented:

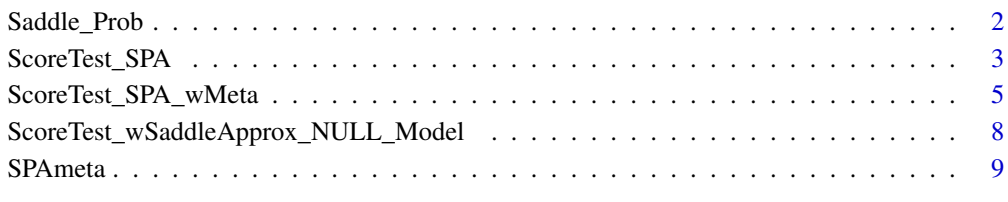

#### **Index** [12](#page-11-0)

<span id="page-1-0"></span>

# Description

Function to calculate the SPA p value from score function. Intended to be used by external libraries.

# Usage

Saddle\_Prob(q, mu, g, Cutoff=2,alpha,output="P",nodes.fixed,nodes.init,log.p=FALSE) Saddle\_Prob\_fast(q, g,mu,gNA,gNB,muNA,muNB,Cutoff=2,alpha,output,nodes.fixed, nodes.init,log.p=FALSE)

# Arguments

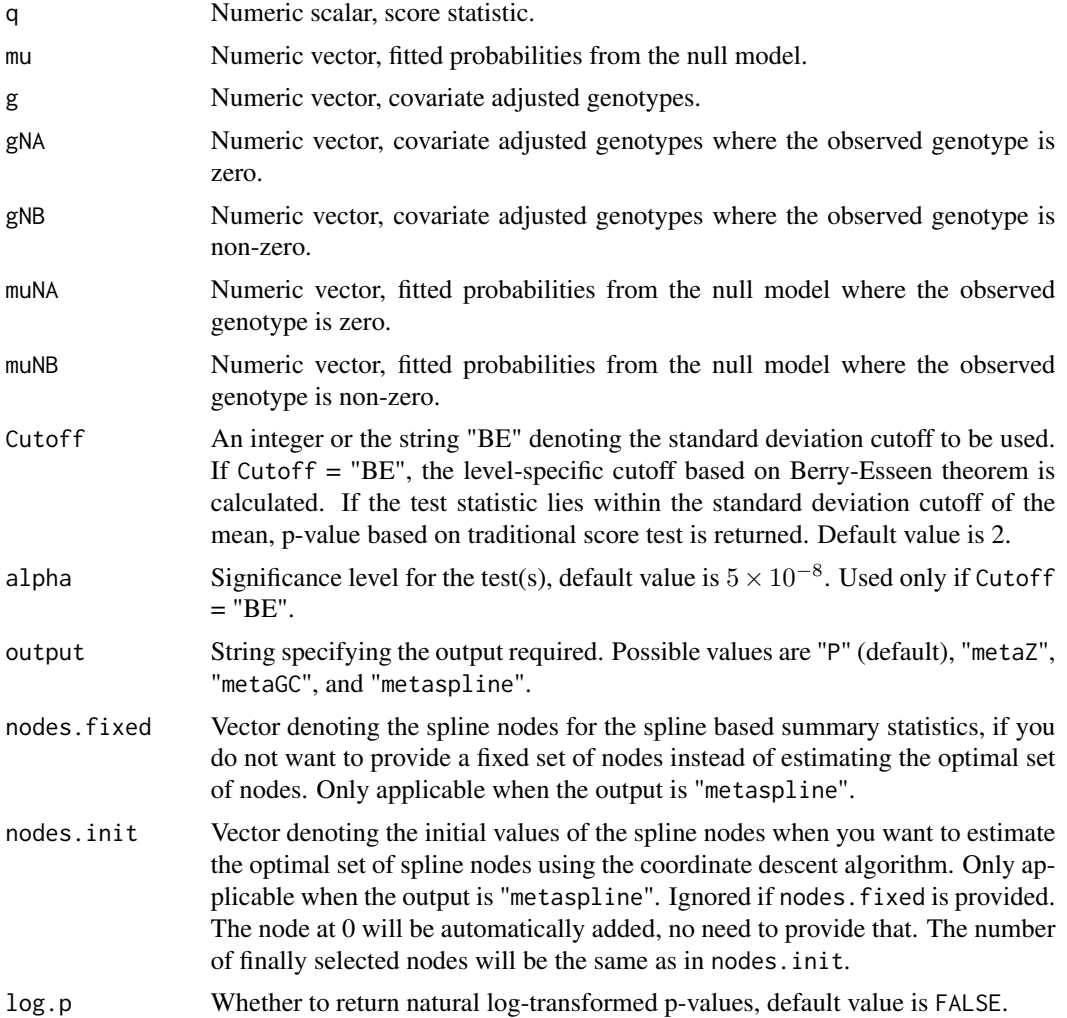

# <span id="page-2-0"></span>Value

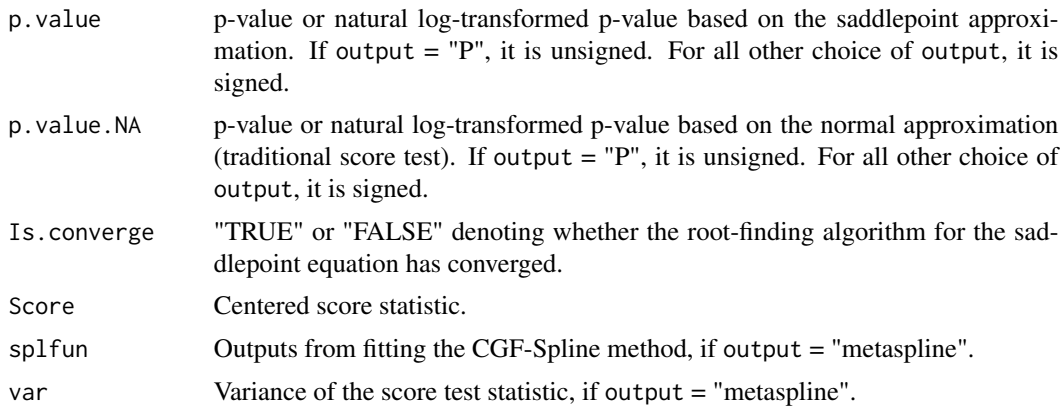

# See Also

[ScoreTest\\_SPA](#page-2-1) [ScoreTest\\_SPA\\_wMeta](#page-4-1)

# Examples

```
## Not run:
Saddle_Prob(q, mu, g, Cutoff=2,alpha,output="P",nodes.fixed,nodes.init,log.p=FALSE)
Saddle_Prob_fast(q, g,mu,gNA,gNB,muNA,muNB,Cutoff=2,alpha,output,nodes.fixed,nodes.init,log.p=FALSE)
```
## End(Not run)

<span id="page-2-1"></span>ScoreTest\_SPA *Score test based on saddlepoint approximation*

## Description

Performs score test using saddlepoint approximation to estimate the null distribution.

#### Usage

```
ScoreTest_SPA(genos,pheno,cov,obj.null,method=c("fastSPA","SPA"),minmac=5,
Cutoff=2,alpha=5*10^-8,missing.id=NA,beta.out=FALSE,beta.Cutoff=5*10^-7,log.p=FALSE)
```
#### Arguments

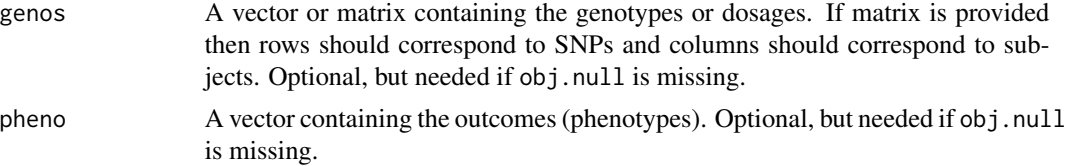

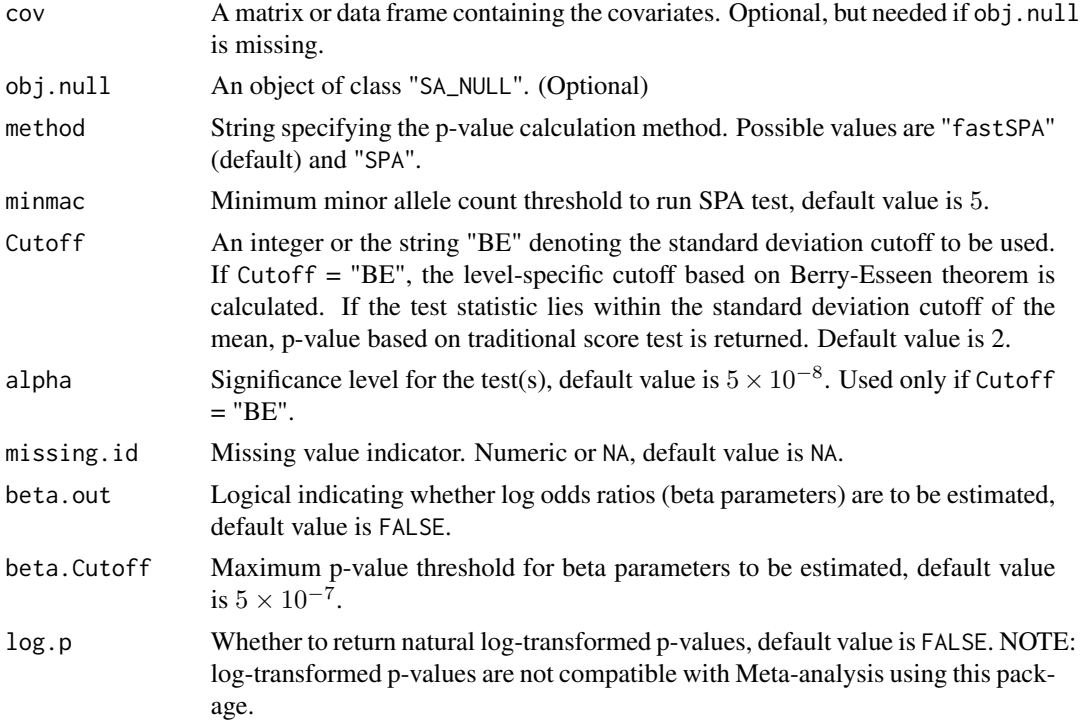

### Details

genos can have discrete  $\emptyset$ , 1, 2 values or continuous values between [ $\emptyset$ , 2]. The genotype or dosage values can represent any of the major allele, minor allele, reference allele or alternate allele counts (or dosages), as long as it is consistent throughout the subjects.

genos can have missing values denoted by the missing.id argument. Such missing values will be imputed using mean imputation. pheno or cov cannot have missing values.

pheno and cov are ignored if obj.null is provided. If both obj.null and cov is missing, or obj.null is missing and cov=NULL, then the vector rep(1,n) is assigned to cov, where n is the number of subjects.

method = "SPA" is the basic saddlepoint approximation based test without the partially normal approximation improvement. method = "fastSPA" utilizes the partially normal approximation approach for improved efficiency, especially for rare variants.

Beta parameters are estimated using Firth's method, and thus computationally expensive. Therefore, it is recommended that beta parameters are only to be estimated when the p-value is very small (denoted by beta.Cutoff). The code for beta estimation is as implemented by Clement Ma in the EPACTS software.

# Value

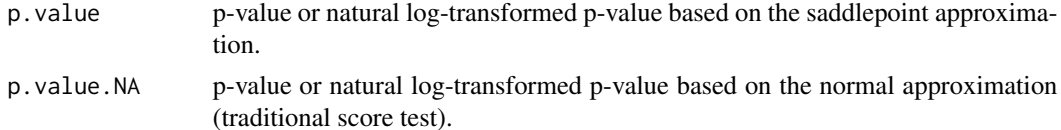

<span id="page-4-0"></span>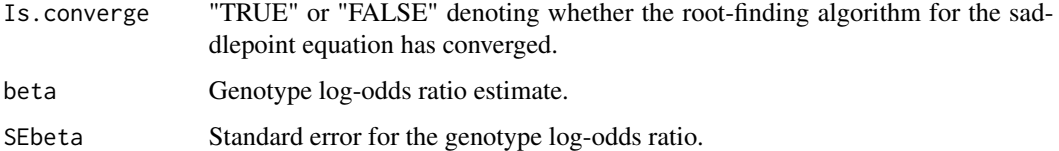

#### Author(s)

Rounak Dey, <deyrnk@umich.edu>

#### References

Dey, R. et al., 2017. A Fast and Accurate Algorithm to Test for Binary Phenotypes and Its Application to PheWAS. The American Journal of Human Genetics, Vol 101 (1), 37-49.

Ma, C. et al., 2013. Recommended Joint and Meta-Analysis Strategies for Case-Control Association Testing of Single Low-Count Variants. Genetic Epidemiology, Vol 37 (6), 539-550.

#### See Also

[ScoreTest\\_wSaddleApprox\\_NULL\\_Model](#page-7-1) [ScoreTest\\_SPA\\_wMeta](#page-4-1)

#### Examples

```
## Not run:
ScoreTest_SPA(genos,pheno,cov,obj.null,method=c("fastSPA","SPA"),
minmac=5,Cutoff=2,alpha=5*10^-8,missing.id=NA,beta.out=FALSE,beta.Cutoff=5*10^-7,log.p=FALSE)
```
## End(Not run)

<span id="page-4-1"></span>ScoreTest\_SPA\_wMeta *Prepare summary statistics for meta-analysis and perform SPA test.*

#### Description

Performs score test using saddlepoint approximation and prepares summary statistics for metaanalysis.

# Usage

```
ScoreTest_SPA_wMeta(genos,pheno,cov,obj.null,method=c("fastSPA","SPA"),minmac=5,
Cutoff=2,alpha=5*10^-8,missing.id=NA,beta.out=FALSE,beta.Cutoff=5*10^-7,
output=c("P","metaZ","metaGC","metaspline"),nodes.fixed=NULL,
nodes.init=c(-100,-10,-1,1,10,100))
```
# Arguments

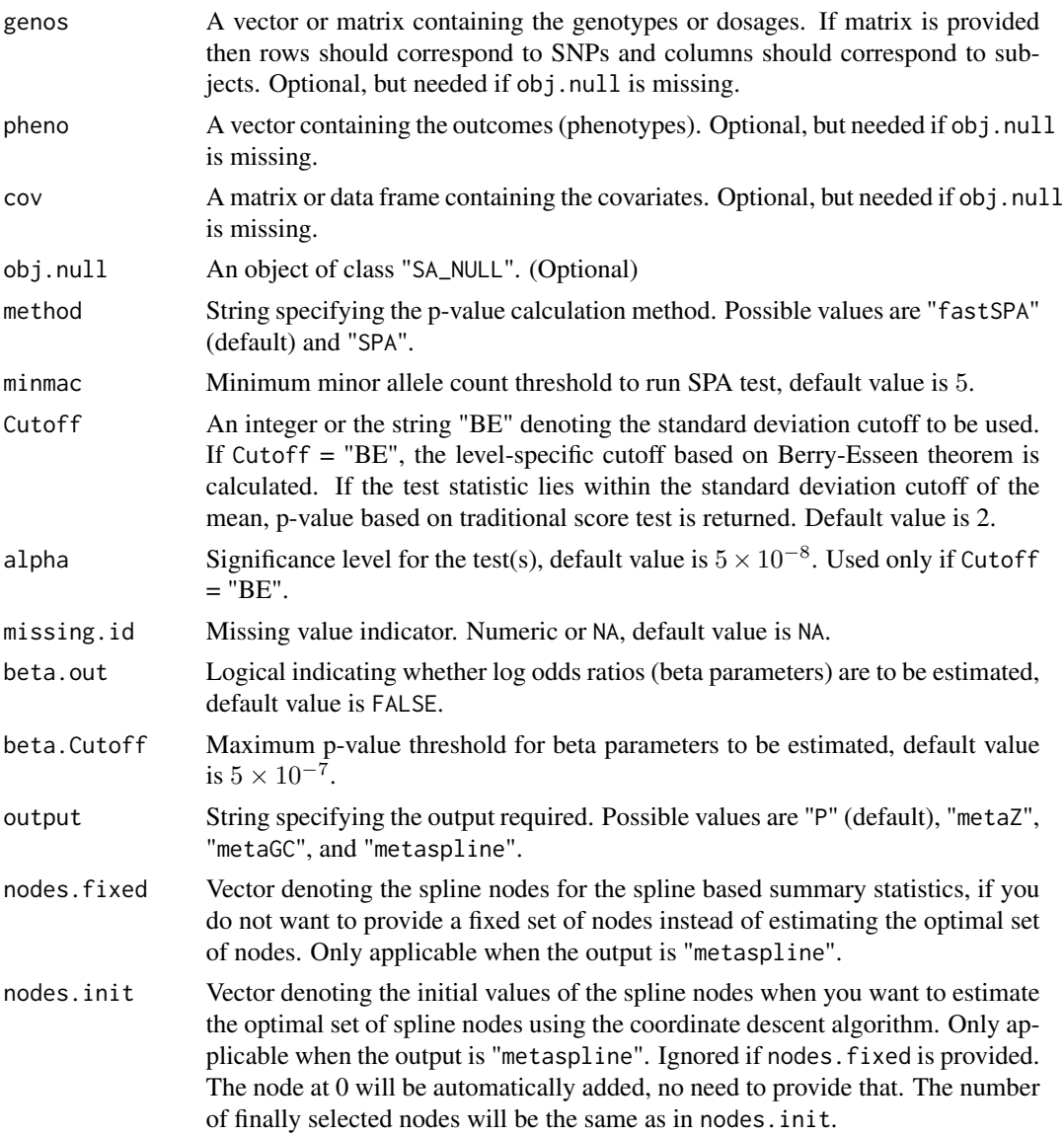

# Details

genos can have discrete 0,1,2 values or continuous values between [0,2]. The genotype or dosage values can represent any of the major allele, minor allele, reference allele or alternate allele counts (or dosages), as long as it is consistent throughout the subjects.

genos can have missing values denoted by the missing.id argument. Such missing values will be imputed using mean imputation. pheno or cov cannot have missing values.

pheno and cov are ignored if obj.null is provided. If both obj.null and cov is missing, or obj.null is missing and cov=NULL, then the vector rep(1,n) is assigned to cov, where n is the number of subjects.

<span id="page-6-0"></span>method = "SPA" is the basic saddlepoint approximation based test without the partially normal approximation improvement. method = "fastSPA" utilizes the partially normal approximation approach for improved efficiency, especially for rare variants.

Beta parameters are estimated using Firth's method, and thus computationally expensive. Therefore, it is recommended that beta parameters are only to be estimated when the p-value is very small (denoted by beta.Cutoff). The code for beta estimation is as implemented by Clement Ma in the EPACTS software.

If output = "P", the output will be the same as running [ScoreTest\\_SPA](#page-2-1). No summary statistics for meta-analysis is provided.

If output  $=$  "metaZ", the output will be the same as with output  $=$  "P", except the p values in the output will be signed, and minor allele frequencies are also provided. This choice of output provide required summary statistics for Z score-based meta-analysis.

If output  $=$  "metaGC", the output will be the same as with output  $=$  "P", except the p values in the output will be signed, and genotype counts of homozygous minor and heterozygous genotypes are also provided. This choice of output provide required summary statistics for genotype count-based meta-analysis.

If output  $=$  "metaspline", the output will be the same as with output  $=$  "metaGC", additionally spline-based summary statistics are also provided. This choice of output provide required summary statistics for spline-based as well as genotype count-based meta-analysis.

#### Value

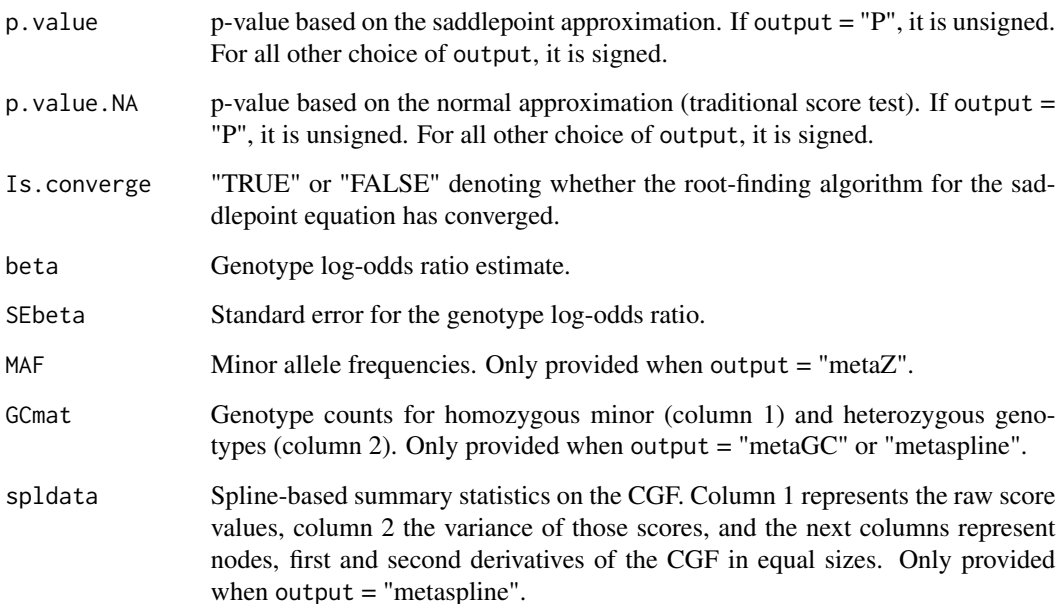

# Author(s)

Rounak Dey, <deyrnk@umich.edu>

# <span id="page-7-0"></span>References

Dey, R. et al., 2017. A Fast and Accurate Algorithm to Test for Binary Phenotypes and Its Application to PheWAS. The American Journal of Human Genetics, Vol 101 (1), 37-49.

Ma, C. et al., 2013. Recommended Joint and Meta-Analysis Strategies for Case-Control Association Testing of Single Low-Count Variants. Genetic Epidemiology, Vol 37 (6), 539-550.

### See Also

[ScoreTest\\_wSaddleApprox\\_NULL\\_Model](#page-7-1) [ScoreTest\\_SPA](#page-2-1) [SPAmeta](#page-8-1)

#### Examples

```
## Not run:
ScoreTest_SPA_wMeta(genos,pheno,cov,obj.null,method=c("fastSPA","SPA"),
minmac=5,Cutoff=2,alpha=5*10^-8,missing.id=NA,beta.out=FALSE,beta.Cutoff=5*10^-7,
output=c("P","metaZ","metaGC","metaspline"),nodes.fixed=NULL,
nodes.init=c(-100,-10,-1,1,10,100))
```
## End(Not run)

<span id="page-7-1"></span>ScoreTest\_wSaddleApprox\_NULL\_Model *Preparing the null model*

# Description

Prepares the null model object SA\_NULL to be used in ScoreTest\_SPA based on the outcome and the covariates.

#### Usage

```
ScoreTest_wSaddleApprox_NULL_Model(formula, data=NULL)
```
# Arguments

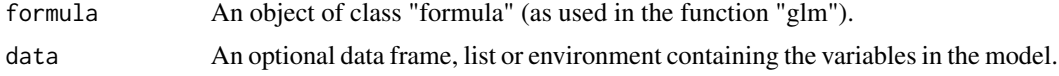

# Value

ScoreTest\_wSaddleApprox\_NULL\_Model returns an object of class SA\_NULL.

#### Author(s)

Rounak Dey, <deyrnk@umich.edu>

#### <span id="page-8-0"></span>SPAmeta 9

# See Also

[ScoreTest\\_SPA](#page-2-1)

[ScoreTest\\_SPA\\_wMeta](#page-4-1)

# Examples

## Not run: ScoreTest\_wSaddleApprox\_NULL\_Model(formula, data=NULL)

## End(Not run)

<span id="page-8-1"></span>SPAmeta *Meta-analysis using SPA test summary statistics*

# Description

Performs meta-analysis using summary statistics obtained from SPA test within individual studies. It can be used to hybridize different meta-analysis techniques based on the available summary statistics.

#### Usage

```
SPAmeta(pvalue.Z=NULL,MAF.Z=NULL,CCsize.Z=NULL,
pvalue.GC=NULL,GCmat=NULL,CCsize.GC=NULL,Cutoff.GC=2,
spldata=NULL,
Cutoff.meta=2)
```
# Arguments

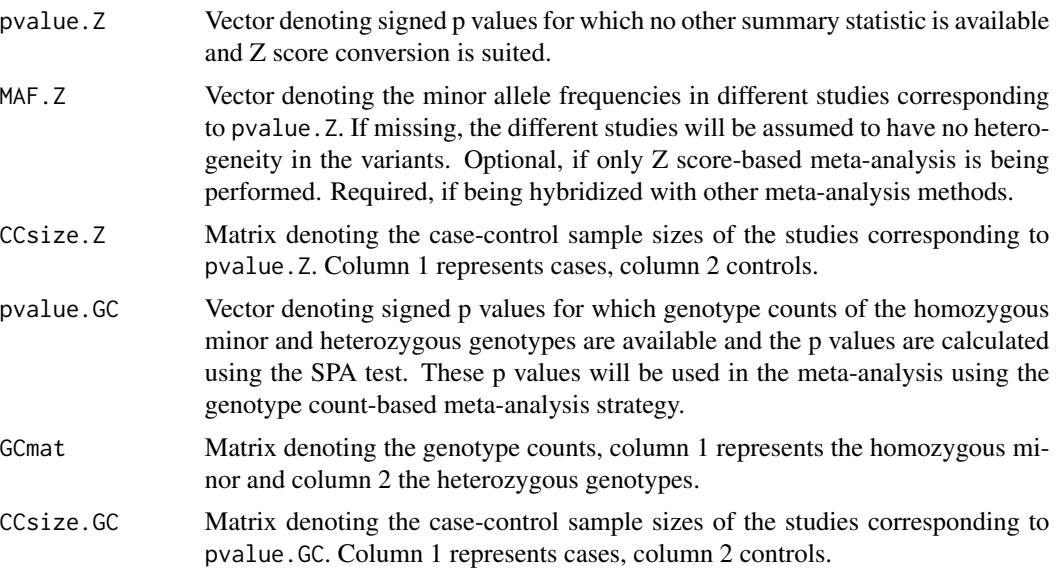

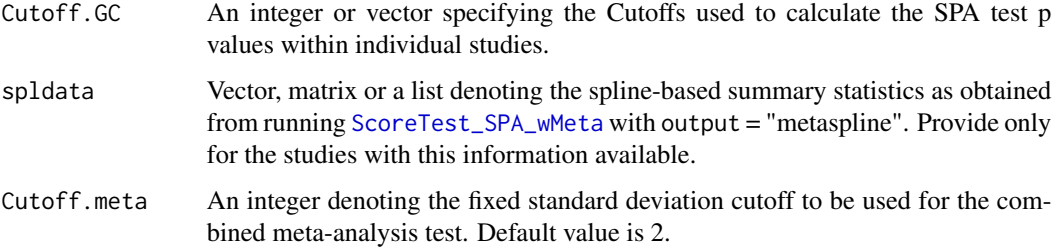

#### Details

If all studies with genotype count information used the same cutoff, then providing only a single number as Cutoff.GC is sufficient. Otherwise, a vector denoting the cutoff within each study is required. Currently, "BE" as a within-study cutoff is not accepted.

If provided as a matrix, the rows of spldata should correspond to the individual studies for which spline-based meta-analysis is to be applied. Column 1 should denote the raw within-study scores, column 2 the corresponding variances. Out of the next 3k columns, first k columns should denote the nodes, next k columns the functional values of the first derivative of the CGF, and the last k columns the functional values of the second derivative of the CGF. None of the elements of the matrix can be missing or NA. If different number of nodes were used in different studies, please provide them in list format. If spline-based summary statistic is available for only one study, then it can also be provided as a vector with 3k+2 elements where the elements denote similar statistics as denoted above in the case of a matrix. If provided as a list, the elements of the list correspond to the different studies. Each element is a vector which denote the score, variance, nodes, and first and second derivative values in this order for that particular study. The list type input is more suited when the number of nodes in different studies are different.

If only Z score-based meta-analysis is needed, provide only pvalue.Z, MAF.Z, and CCsize.Z. MAF.Z is used to properly weight the Z scores when there is between study heterogeneity present. It is optional to provide the MAF.Z information if only Z score-based meta-analysis is being performed. Then the studies will be assumed to be homogeneous if MAF.Z is missing. However, MAF.Z is required if the Z score-based meta-analysis is being hybridized with other meta-analysis methods. If only genotype count-based meta-analysis is needed, provide only pvalue.GC,GCmat,CCsize.GC, and Cutoff.GC. If only spline-based meta-analysis is needed, provide only spldata. If different studies provide different types of summary information, hybridize the methods accordingly.

For now, this package does not support having different minor alleles in different studies. If the minor alleles are different in different studies, some manual pre-processing is required, such as changing the signs of the p values, adjusting the MAF and genotype counts accordingly, and changing the signs of the scores, nodes and first derivatives in the spline-based summary statistics. In later implementations, we will try to provide a function for doing that pre-processing.

#### Value

The signed meta-analysis p value is returned.

#### Author(s)

Rounak Dey, <deyrnk@umich.edu>

#### <span id="page-10-0"></span>SPAmeta 11

# See Also

[ScoreTest\\_wSaddleApprox\\_NULL\\_Model](#page-7-1)

[ScoreTest\\_SPA\\_wMeta](#page-4-1)

# Examples

```
## Not run:
SPAmeta(pvalue.Z=NULL,MAF.Z=NULL,CCsize.Z=NULL,
pvalue.GC=NULL,GCmat=NULL,CCsize.GC=NULL,Cutoff.GC=2,
spldata=NULL,
Cutoff.meta=2)
```
## End(Not run)

# <span id="page-11-0"></span>Index

```
∗ htest
    ScoreTest_SPA, 3
    ScoreTest_SPA_wMeta, 5
    SPAmeta, 9
∗ models
    Saddle_Prob, 2
    ScoreTest_wSaddleApprox_NULL_Model,
        8
∗ nonlinear
    ScoreTest_SPA, 3
    ScoreTest_SPA_wMeta, 5
    SPAmeta, 9
∗ regression
    Saddle_Prob, 2
    ScoreTest_SPA, 3
    ScoreTest_SPA_wMeta, 5
    ScoreTest_wSaddleApprox_NULL_Model,
        8
    SPAmeta, 9
Saddle_Prob, 2
Saddle_Prob_fast (Saddle_Prob), 2
ScoreTest_SPA, 3, 3, 7–9
ScoreTest_SPA_wMeta, 3, 5, 5, 9–11
ScoreTest_wSaddleApprox_NULL_Model, 5,
        8, 8, 11
SPAmeta, 8, 9
```